EMERSON cdAt

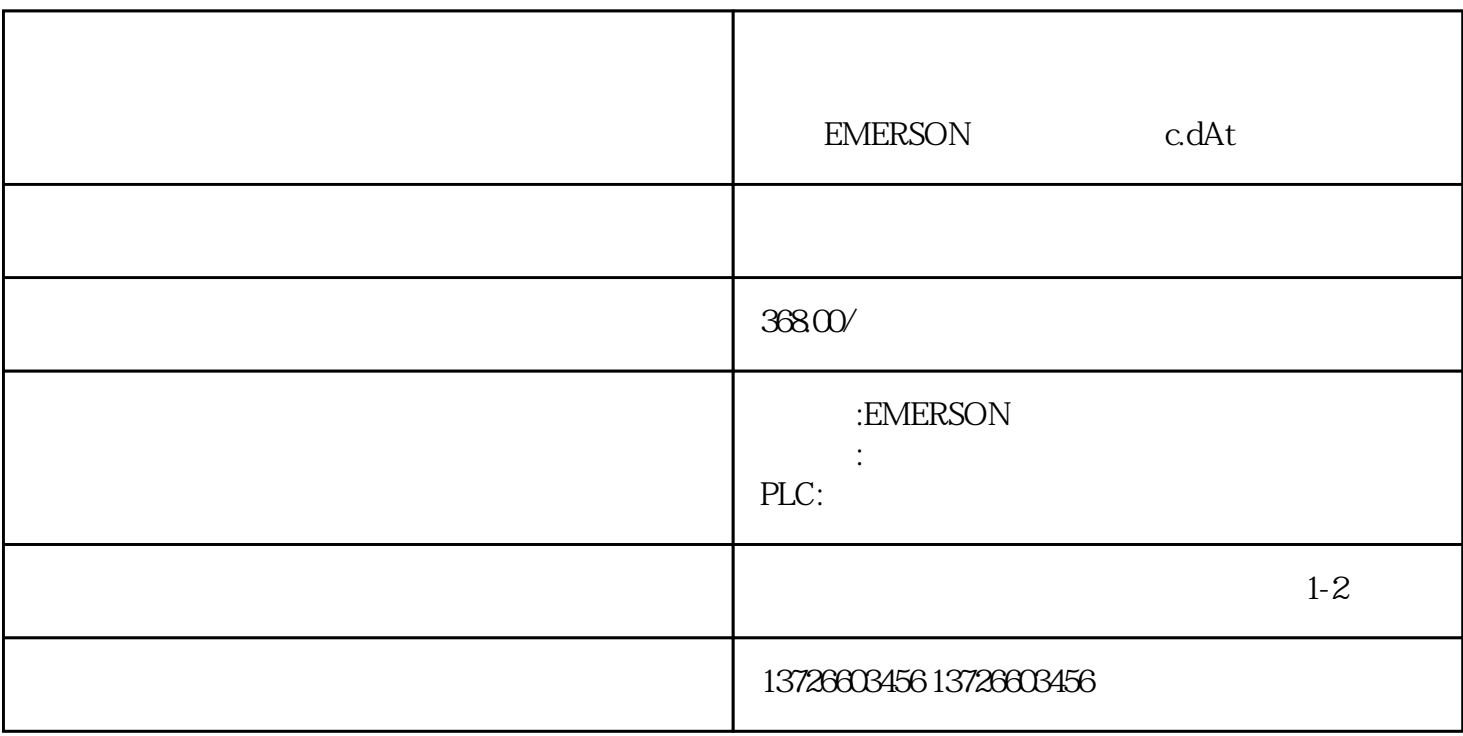

 $EMERSON$  c.dAt

emerson c.dAt

中,需要使用专.业的工具和测试仪器来检测和诊断故障。这些工具和仪器可以帮助维修人员快速找到故

要专.业人员进行。维修人员需要具备丰富的知识和经验,以便快速找到故障的原因并采取相应的措施来  $\psi$